## Cheatography

## git Cheat Sheet by mworks [\(mworks\)](http://www.cheatography.com/mworks/) via [cheatography.com/58967/cs/15512/](http://www.cheatography.com/mworks/cheat-sheets/git)

## **CREATE**

Clone an existing repository

\$git clone ssh://user@domain.com/repo.git

**LOCAL CHANGES**

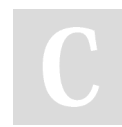

By **mworks** (mworks) [cheatography.com/mworks/](http://www.cheatography.com/mworks/)

Not published yet. Last updated 18th April, 2018. Page 1 of 1.

## Sponsored by **Readability-Score.com**

Measure your website readability! <https://readability-score.com>